**出问题K线显示不正常,怎么回事?求解决-股识吧**

**为什么中石化股票看不到历史k线;我的手机看股票软件**

**一、股票交易软件打开,没有K线图,怎么弄出来?** 在股票的分时走势状态下,F5即可看到K线。

人**人民** 

 $1\text{WE}$ 

**七、天下地**股票数据的人

**五、我的手机看股票软件出问题K线显示不正常,怎么回事?求**

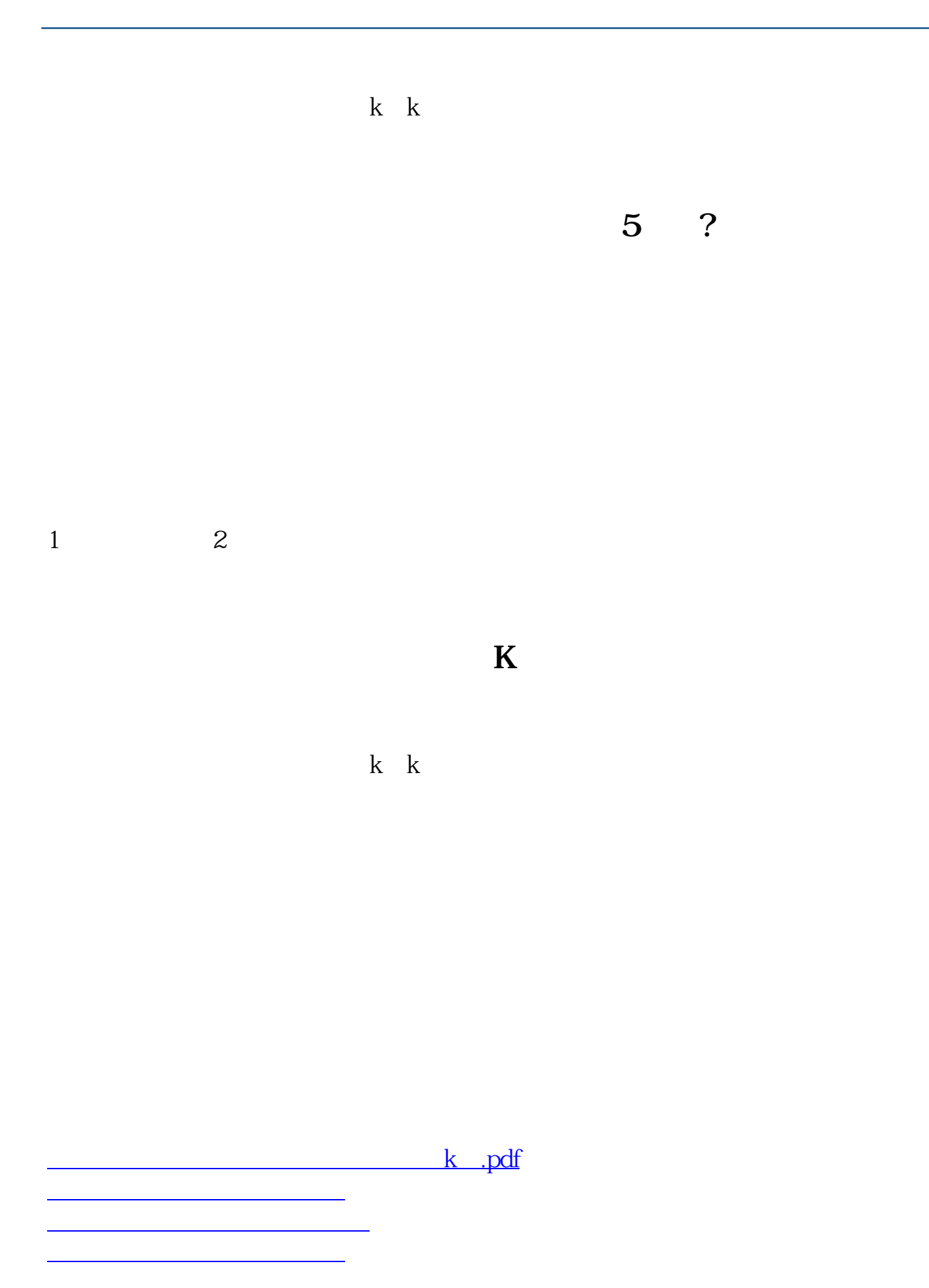

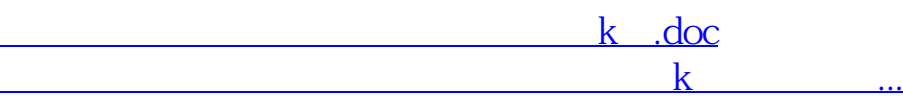

<https://www.gupiaozhishiba.com/subject/67305487.html>